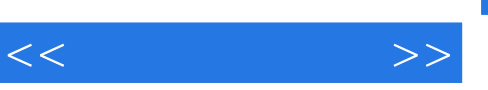

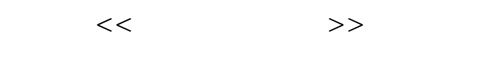

- 13 ISBN 9787121161230
- 10 ISBN 7121161230

出版时间:2012-5

页数:384

字数:627000

extended by PDF and the PDF

http://www.tushu007.com

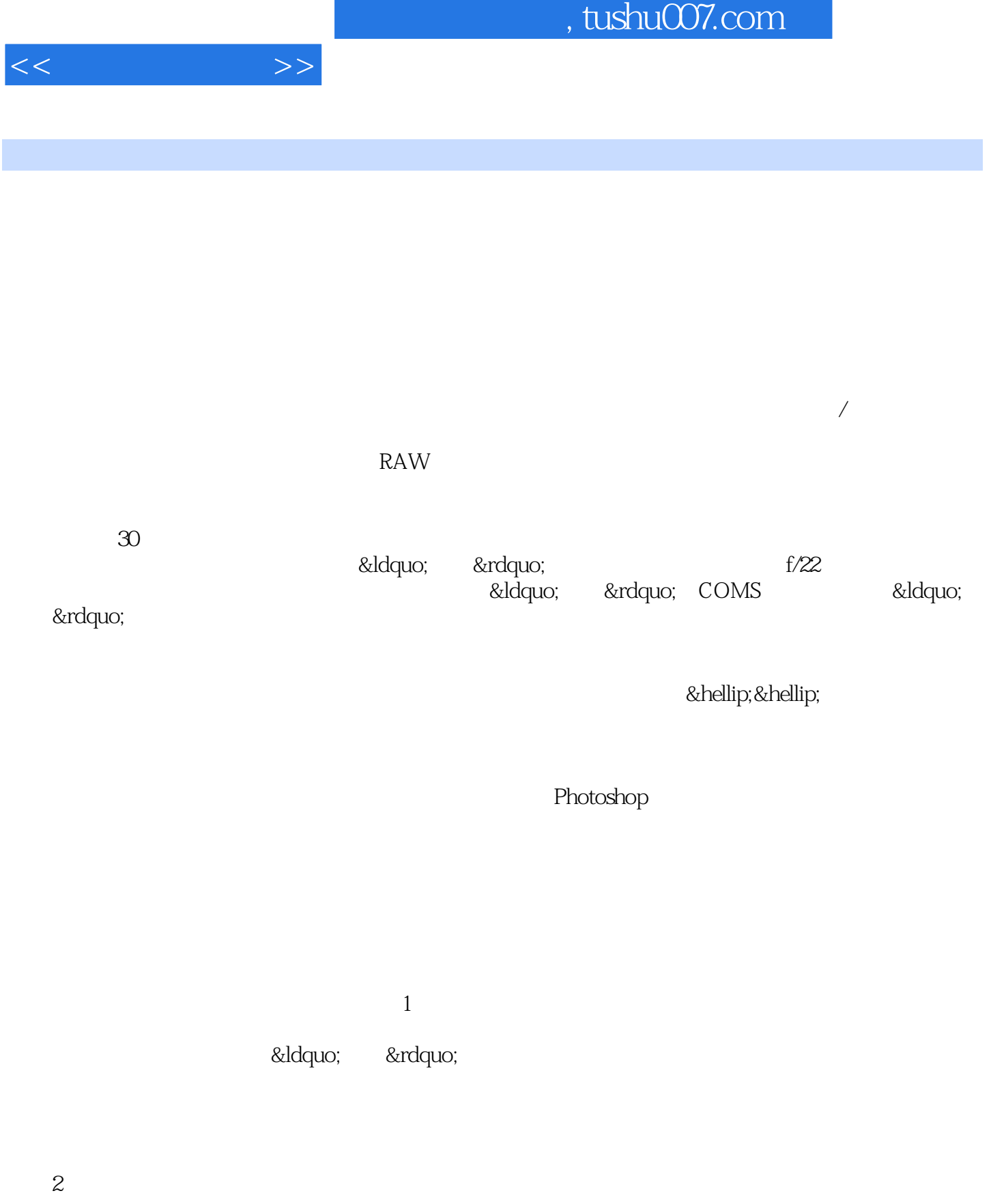

Photoshop

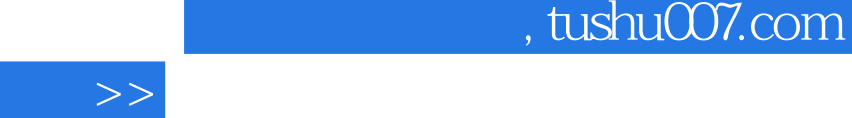

 $<<\frac{1}{\sqrt{2}}$ 

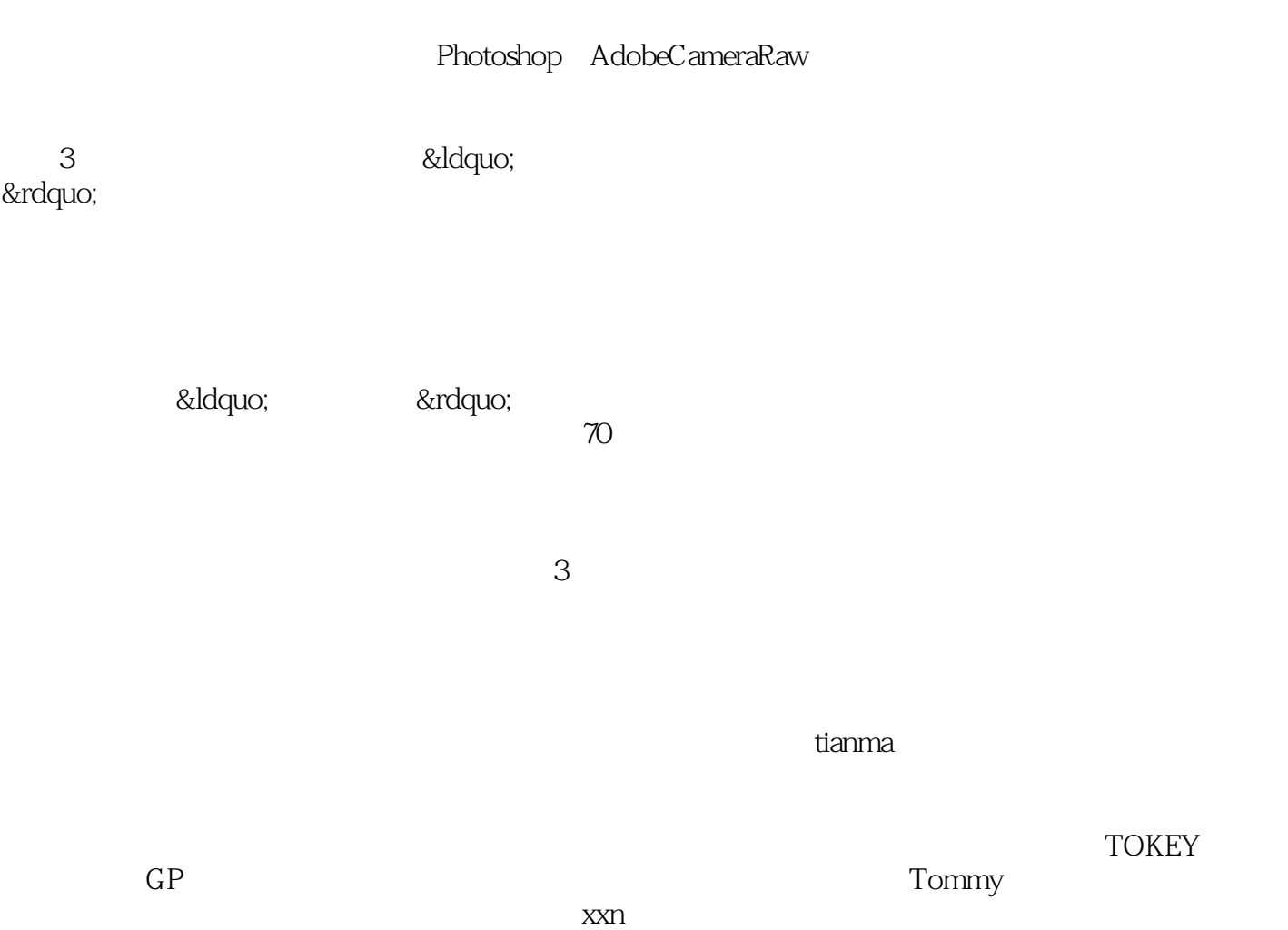

 $GPS$ 

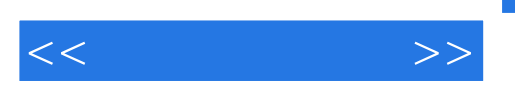

 $<<\qquad \qquad >>$ 

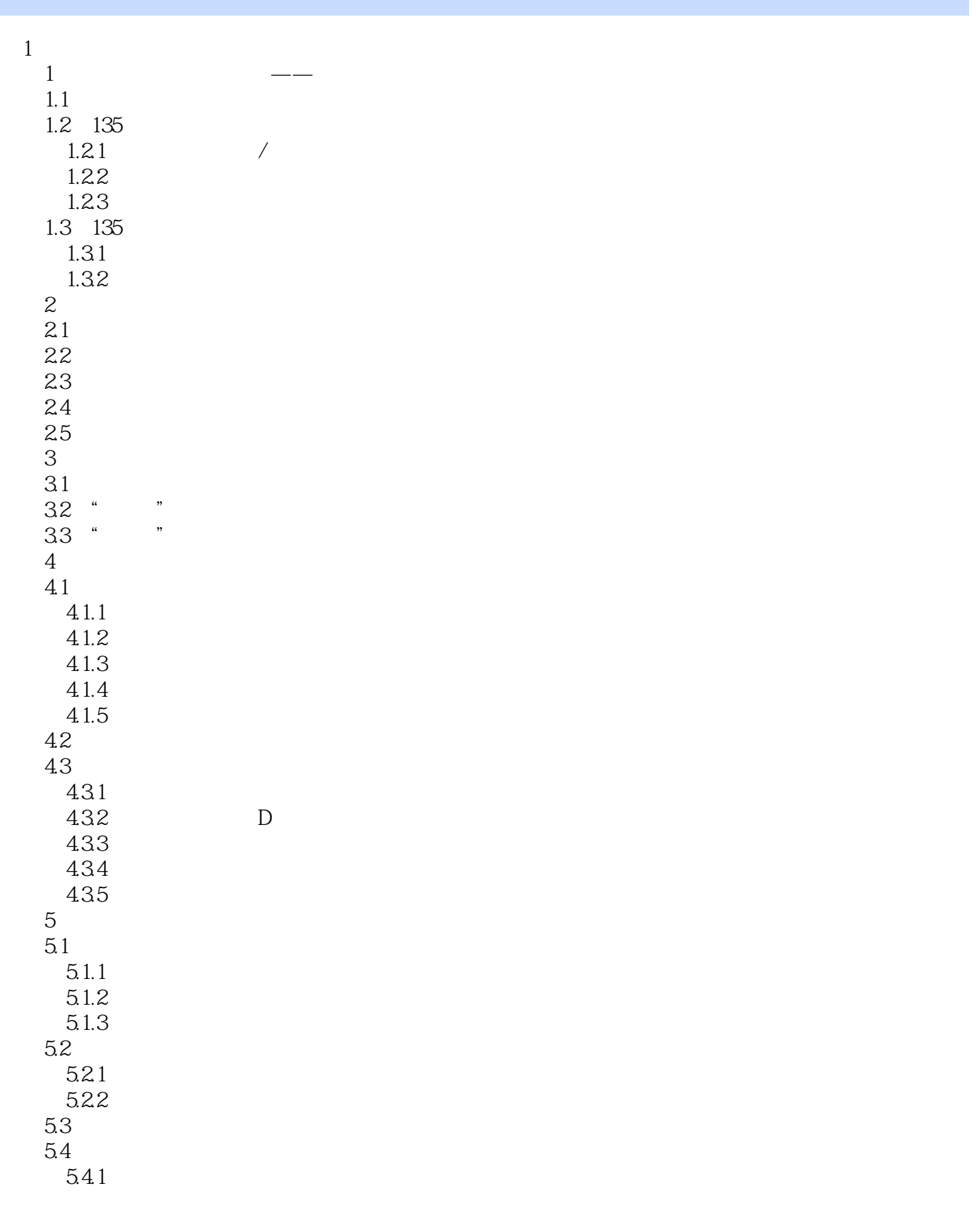

 $<<\qquad\qquad\Longrightarrow$ 

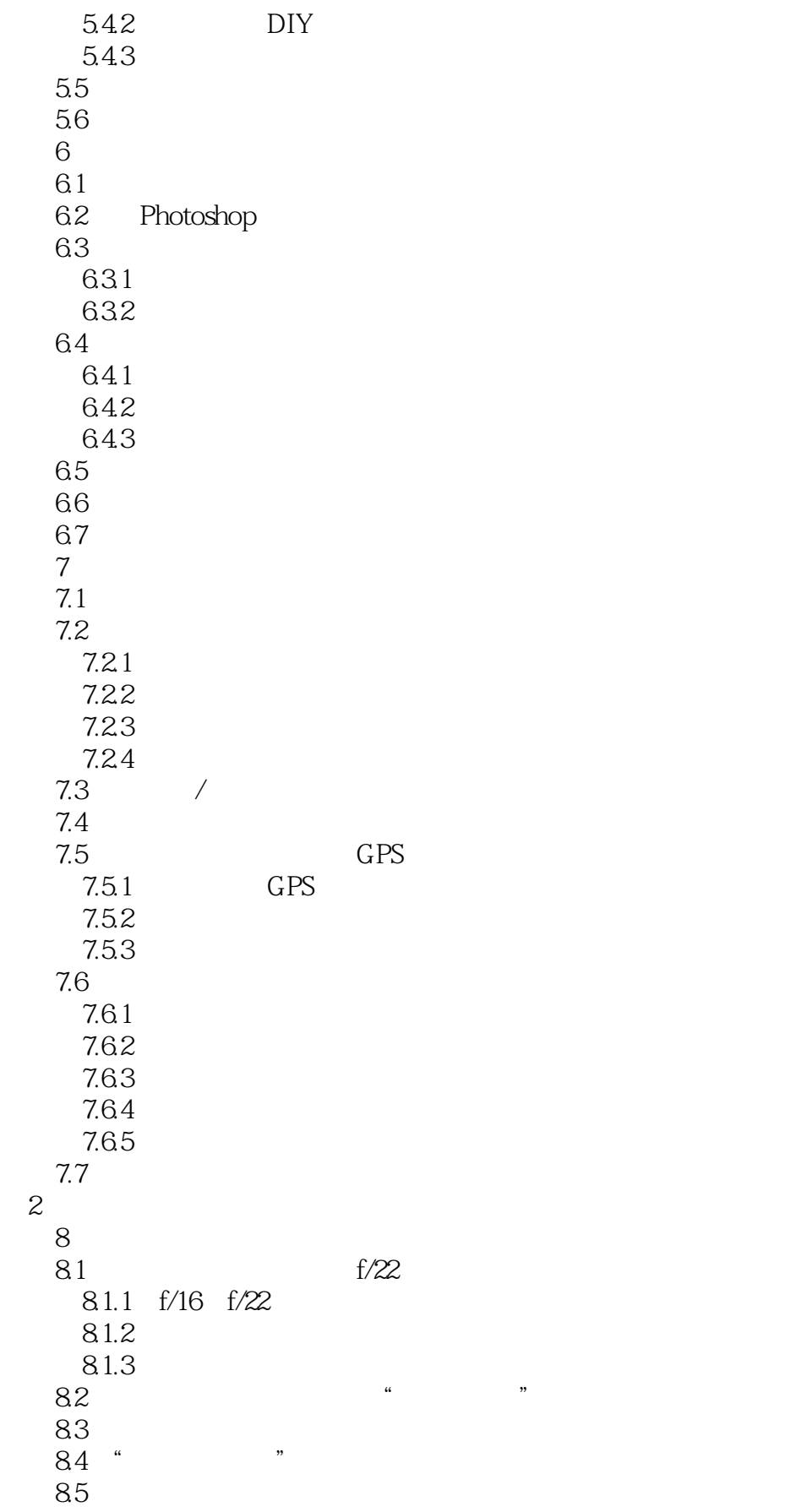

 $<<\qquad\qquad\Longrightarrow$ 

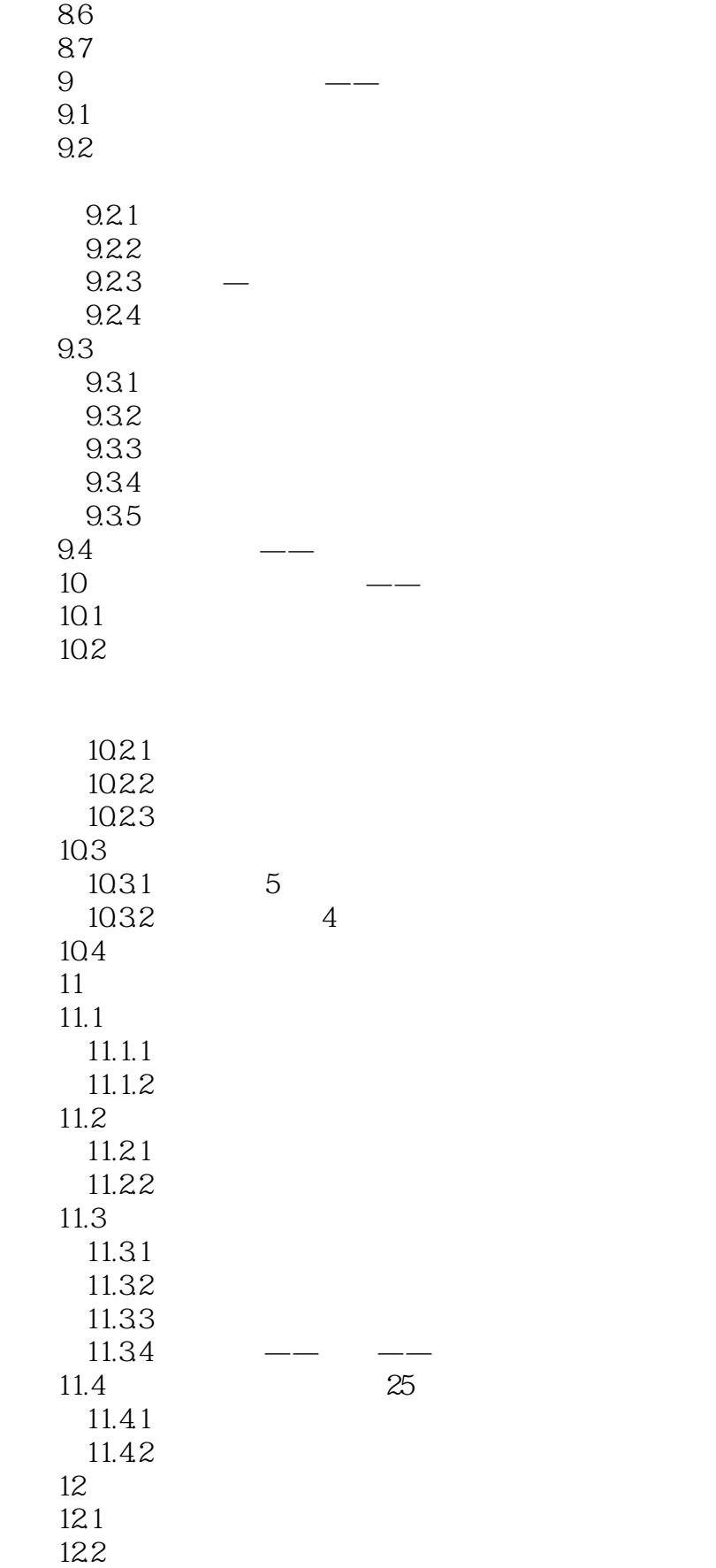

 $<<\qquad\qquad\Longrightarrow$ 

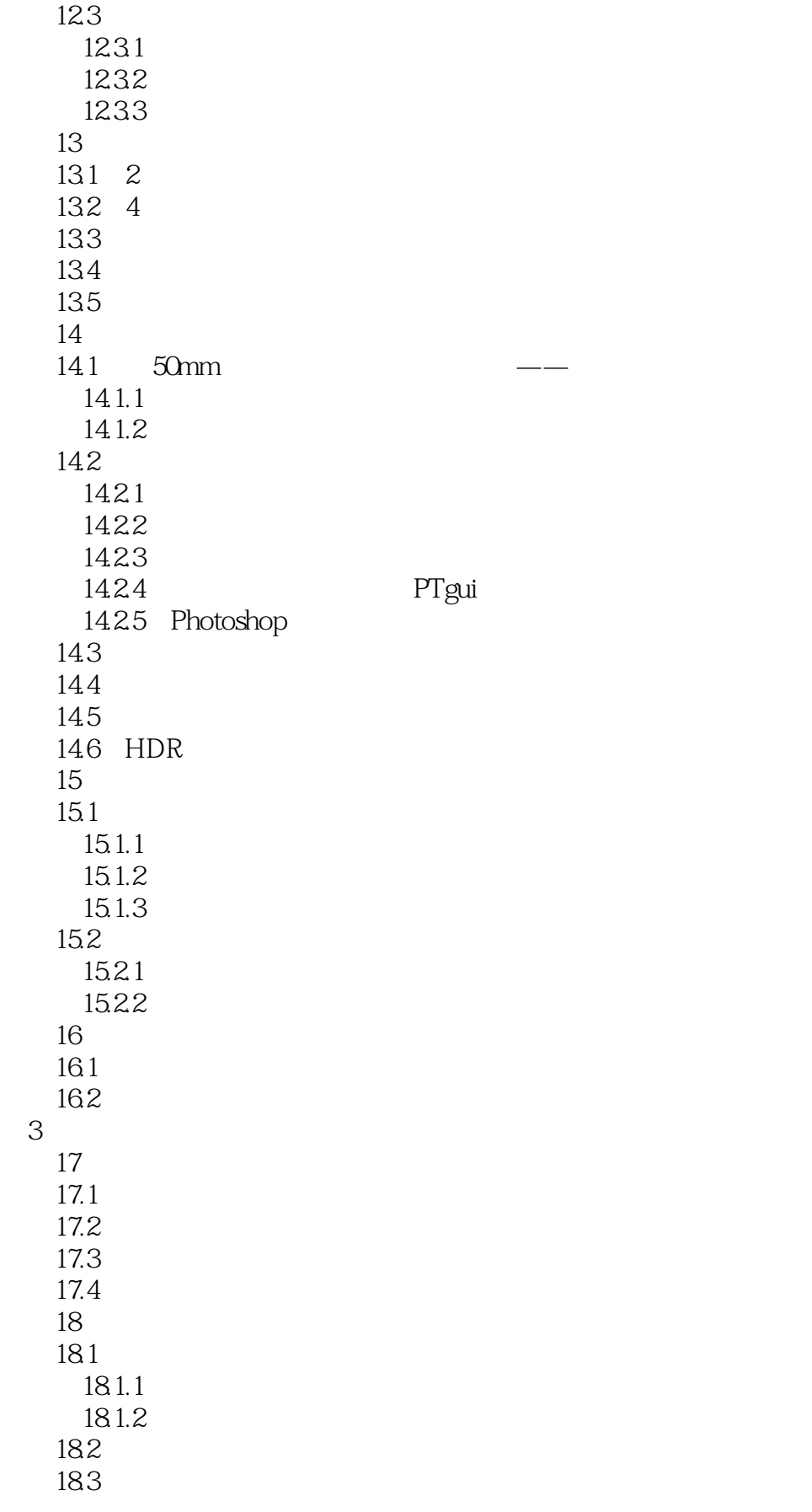

 $<<\qquad\qquad\qquad\qquad\qquad\Rightarrow$ 

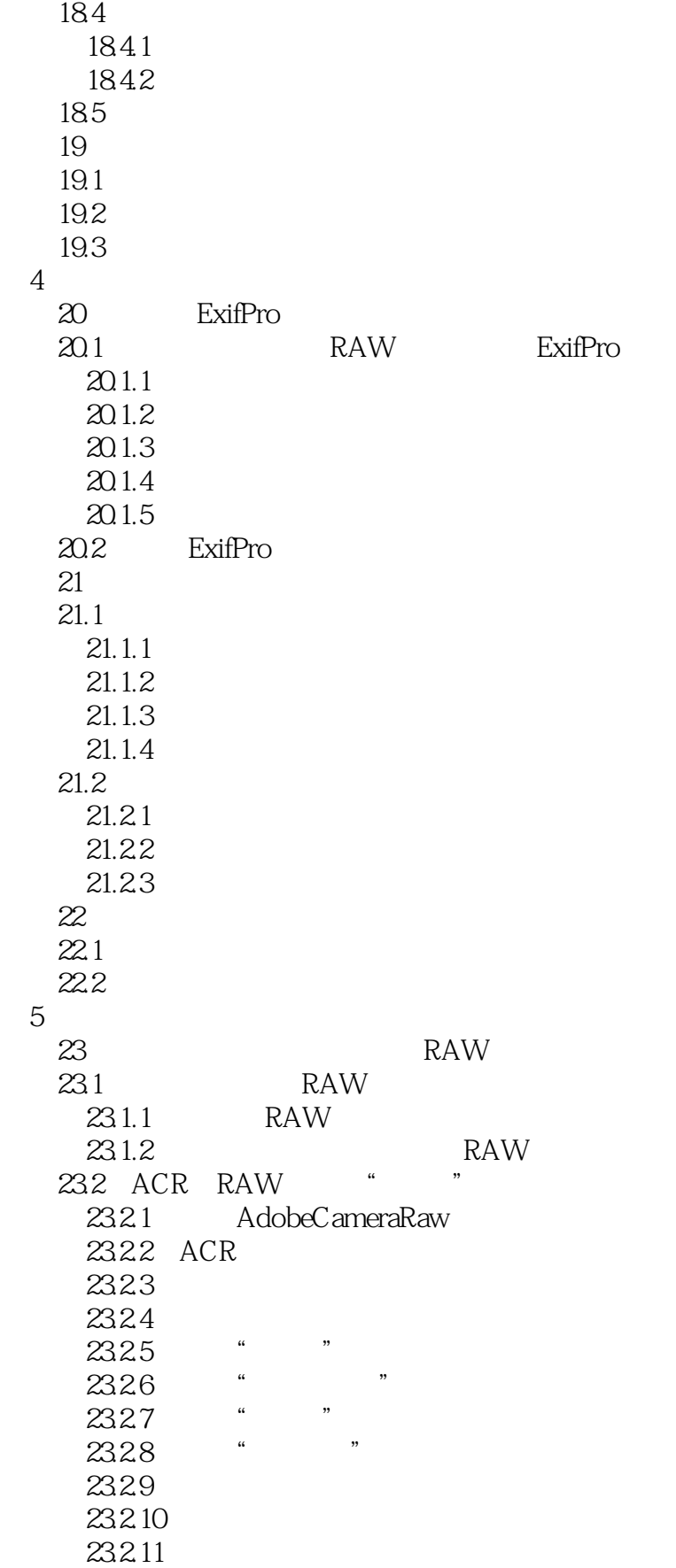

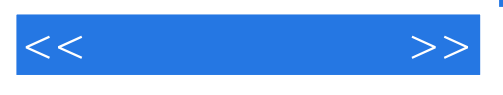

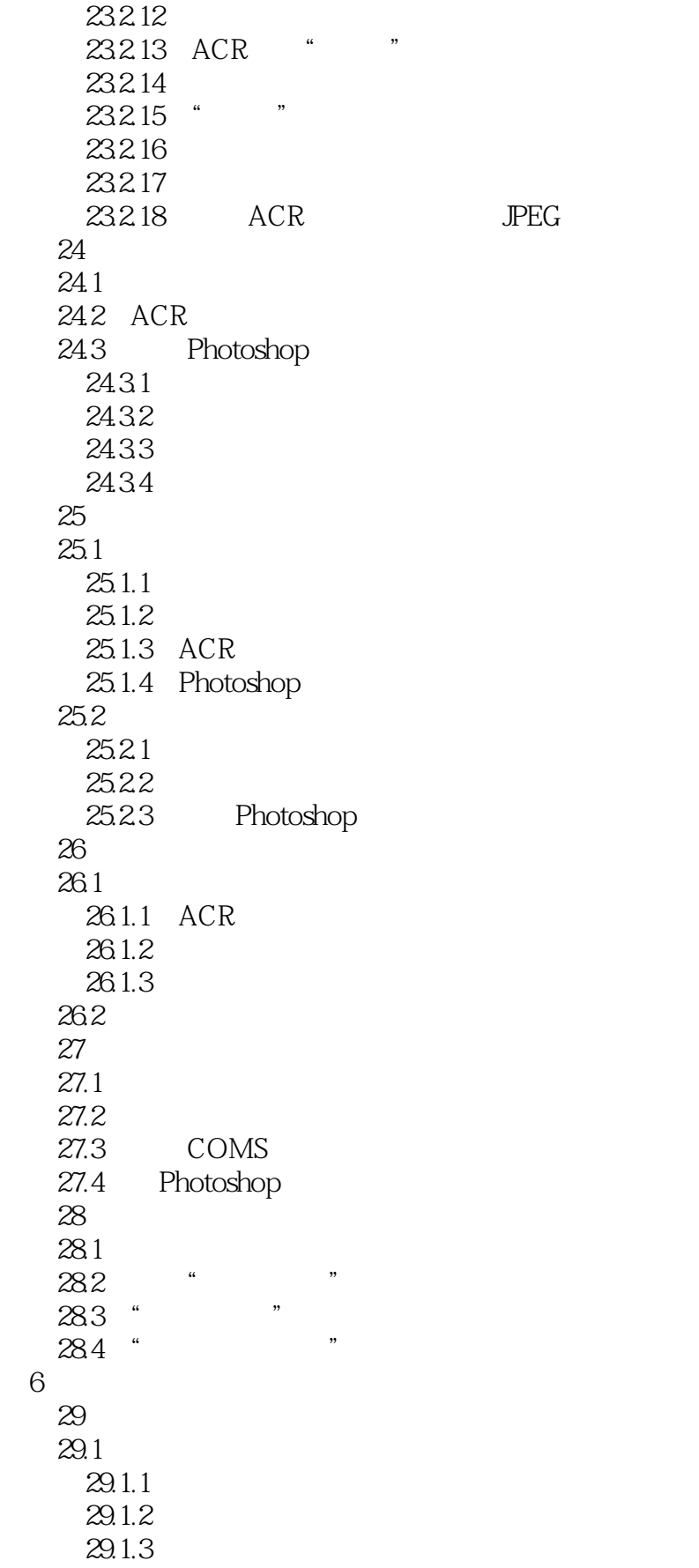

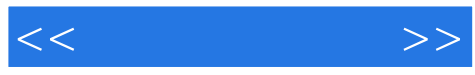

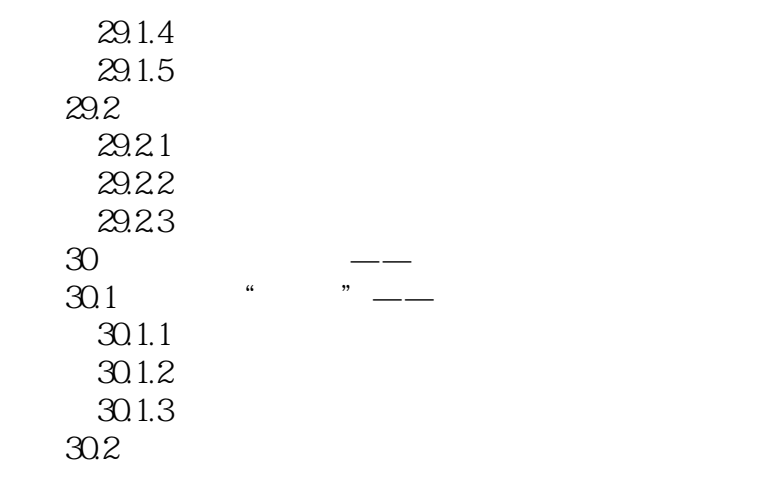

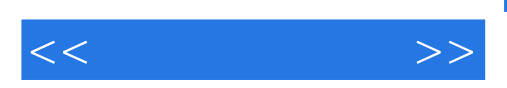

— —

— —

— —

… …

——TOKEY

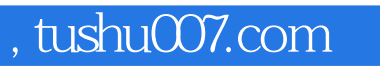

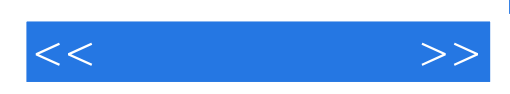

本站所提供下载的PDF图书仅提供预览和简介,请支持正版图书。

更多资源请访问:http://www.tushu007.com